<span id="page-0-4"></span>**conj( ) —** Complex conjugate

[Description](#page-0-0) [Syntax](#page-0-1) [Remarks and examples](#page-0-2) [Conformability](#page-0-3) [Diagnostics](#page-1-0) [Also see](#page-1-1)

# <span id="page-0-0"></span>**Description**

conj(*Z*) returns the elementwise complex conjugate of *Z*, that is, conj( $a+b$ i) =  $a - bi$ . conj() may be used with real or complex matrices. If *Z* is real, *Z* is returned unmodified.

<span id="page-0-1"></span> $\text{Lconj}(A)$  replaces *A* with conj(*A*). Coding  $\text{Lconj}(A)$  is equivalent to coding  $A = \text{conj}(A)$ . except that less memory is used.

## **Syntax**

*numeric matrix* conj(*numeric matrix Z*) *void* conj(*numeric matrix A*)

## <span id="page-0-2"></span>**Remarks and examples [stata.com](http://stata.com)**

Given  $m \times n$  matrix *Z*, conj(*Z*) returns an  $m \times n$  matrix; it does not return the transpose. To obtain the conjugate transpose matrix, also known as the adjoint matrix, adjugate matrix, Hermitian adjoin, or Hermitian transpose, code

*Z* 0

See [M-2] op\_[transpose](https://www.stata.com/manuals/m-2op_transpose.pdf#m-2op_transpose).

<span id="page-0-3"></span>A matrix equal to its conjugate transpose is called Hermitian or self-adjoint, although in this manual, we often use the term symmetric.

## **Conformability**

conj(*Z*):  $Z:$   $r \times c$ *result*:  $r \times c$ conj(*A*): *input*: *A*:  $r \times c$ *output*: *A*:  $r \times c$ 

## <span id="page-1-0"></span>**Diagnostics**

conj( $Z$ ) returns a real matrix if  $Z$  is real and a complex matrix if  $Z$  is complex.

 $\text{conj}(Z)$ , if *Z* is real, returns *Z* itself and not a copy. This makes conj() execute instantly when applied to real matrices.

<span id="page-1-1"></span> $\text{\textendash}(\mathcal{A})$  does nothing if *A* is real (and hence, does not abort if *A* is a view).

### **Also see**

- $[M-5]$  **\_transpose()** Transposition in place
- [M-4] [Scalar](https://www.stata.com/manuals/m-4scalar.pdf#m-4Scalar) Scalar mathematical functions

Stata, Stata Press, and Mata are registered trademarks of StataCorp LLC. Stata and Stata Press are registered trademarks with the World Intellectual Property Organization of the United Nations. StataNow and NetCourseNow are trademarks of StataCorp LLC. Other brand and product names are registered trademarks or trademarks of their respective companies. Copyright (c) 1985–2023 StataCorp LLC, College Station, TX, USA. All rights reserved.

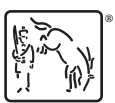

For suggested citations, see the FAQ on [citing Stata documentation](https://www.stata.com/support/faqs/resources/citing-software-documentation-faqs/).